Bitget电脑版网页如何进入?打开浏览器,输入或复制粘贴Bitget的官网网址:ht tps://www.bitget.com。点击导航栏上的"交易中心"按钮,然后选择"现货"或 .<br>"币币交易"。在弹出的登录框中输入您的账号和密码,然后点击"登录"。接着 ,就可以看到您的个人交易页面,可以开始进行数字货币交易。

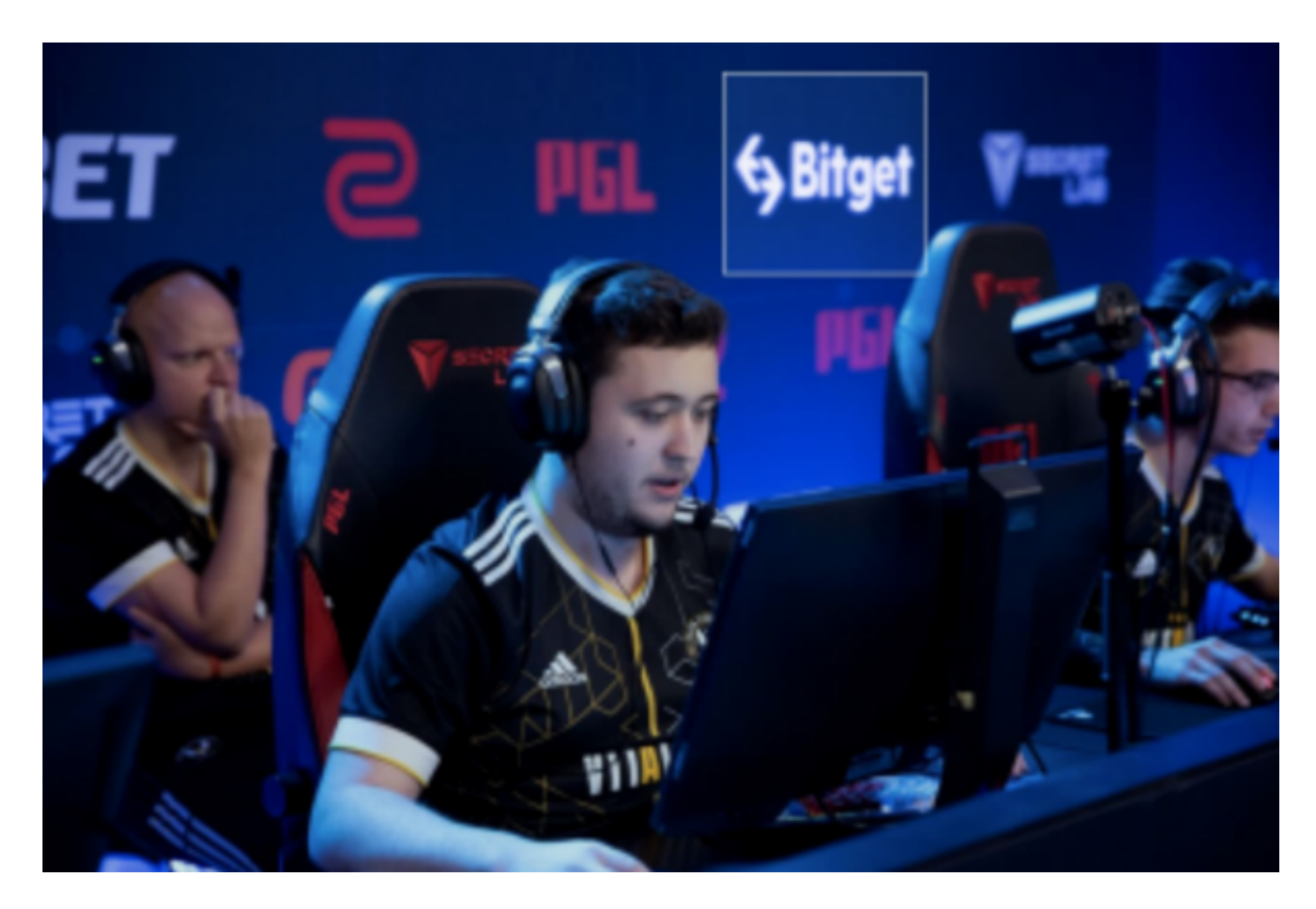

 请注意,Bitget电脑版网页支持Google Chrome浏览器。为了保证安全,请注意 使用安全强密码并开启二次验证等安全措施。

近年来, Bitget交易所开始在行业崭露头角。作为一家全球化衍生品交易平台, Bi tget合约种类齐全,币种丰富,目前可支持正向合约、反向合约,拥有8个币种,1 4个交易对。上线仅两年就在全球拥有超过94万注册用户。此前在链塔智库的期货 交易排行中,Bitget按照综合评级位列全球第四大合约交易所;而据Tokeninsight 数据,Bitget流动性位列行业第三。

 Bitget创新推出了一键跟单、止盈止损、一键反手等众多产品和服务功能,一键跟 单能够让新手用户通过跟单的形式,跟随资深交易员进行合约交易,近距离领略专 业的合约策略,通过实战掌握合约交易。止盈止损能够让投资者从24小时紧张的盯 盘中解放,无需担心一时疏忽造成的爆仓损失,大幅降低了合约交易的门槛。

 加密货币市场在 5 月 25 日尾盘跌至十周低点,总市值跌至 1.14 万亿美元。它们 在周五上午的亚洲交易时段仅略有回升,表明周末可能会出现更多盘整。在跌至 26,000 美元后,BTC 价格当天上涨了 0.5 个百分点,但仍处于横盘整理状态, 徘 徊在略高于长期支撑位的位置。从这里向下突破将在 25,000 美元左右找到进一步的支撑。

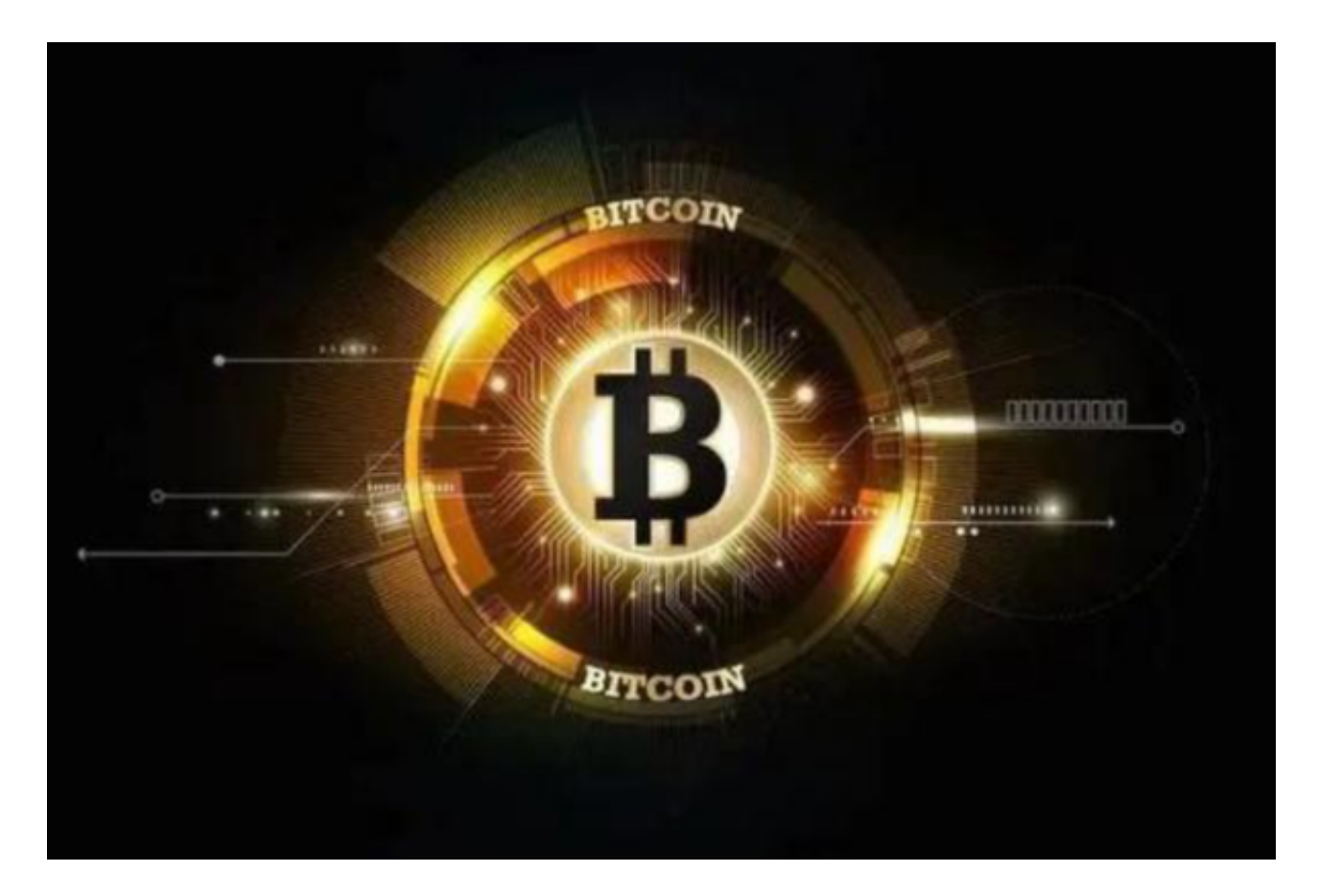

 以太坊价格昨日跌至 1,770 美元,但在撰写本文时已回升至 1,807 美元。目前唯一出现可衡量收益的山寨币是 XRP、MATIC 和 LTC,当天均上涨 3 %。"由于市场对交易员来说似乎很沉闷,我们继续看到不安分的地址清空他们的 钱包并亏本出售。"

 Glassnode 指出,使用之前的牛市高峰作为锚点,比特币价格已跌至 -61.8% 的黄金斐波那契比率。这是 26,200 美元,几小时前价格已经跌至该水平。从那以后,BTC 在撰写本文时略微上涨至略低于 26,500 美元,但短期内仍看跌。经过数周的盘整 和缓慢贬值,比特币恐惧与贪婪指数一直保持中性状态。它目前显示的值为过去两 周的 49。